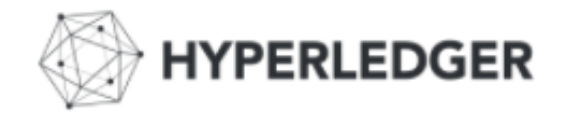

## Hyperledger Composer Community

Wednesday February 21st 2018

### Welcome!

### HYPERLEDGER COMPOSER

**"current": hyperledger.github.io/composer**

https://chat.hyperledger.org/channel/composer

https://twitter.com/Hyperledger

https://github.com/hyperledger/composer/wiki/ **"next": hyperledger.github.io/next/composer**

## **Topics for today**

AGENDA:

- Current Release Info:
	- **Release 0.16.4** = Composer release for 'projects' use with Fabric v1.0.x ie for current projects, PoCs or pilots
	- **Release 0.17.5** = Composer 'next' use this to try out new **Fabric v1.1 'alpha'** ('fabric.next') features
		- To use the native **NodeJS** Transaction Processor support in Composer
		- If you previously used **0.17.0 –> 0.17.2**  do a 'teardown' of **'old' 1.1-preview** docker containers (tools directory) - use Node-Red to save any data you want to save (eg JSON)
		- This is because **0.17.3** onwards will **NOT** work with v1.1-preview (Fabric) docker containers
- Upcoming Releases:
	- **Release 0.16.5 –** will advise when this release is published
	- **Release 0.17.6 -** 'next' release for 0.17.x stream is **0.17.6** (due Thurs): As always, latest release info/content will be here <https://github.com/hyperledger/composer/releases/>
- Agenda:
	- **Improve / Complete the Angular Generator:** <https://github.com/hyperledger/composer/issues/3136> **Ellis**
	- **Hints and Tips /Multi-Org, multi-machine Fabric environment setup** (to use with Composer) **Rob**
	- **New Tutorials Added**  OAUTH2 (Google Authentication published Thurs ) and ACL tutorial (already published) **Paul**
- ⊙ @YOU: we'd love you to share your Composer Stories ☺
- GitHub Issues let us know if something is blocking you !
- Release: more info https://github.com/hyperledger/composer/releases/

# Links

### **Documentation**

#### **https://hyperledger.github.io/composer/**

You'll find links to our RocketChat channel, Stack Overflow and Github on this site – listed below for convenience

**Chat >> https://chat.hyperledger.org/channel/composer**

**Support >> http://stackoverflow.com/questions/tagged/hyperledger-composer**

**Get Composer >> https://github.com/hyperledger/composer**

**Follow us on Twitter >> https://twitter.com/hyperledger**

## Thank you!

 Ensure you sign up to the **Composer Community** for the latest news

To subscribe or unsubscribe, visit **https://lists.hyperledger.org/mailman/listinfo/hyperledger-composer**

or, via email, send a message with subject or body 'help' to **hyperledger-composer-request@lists.hyperledger.org**

You can reach the person managing the list at **hyperledger-composer-owner@lists.hyperledger.org**